# **ArCADia-INTELLICAD + ArCADia START**

ArCADia-INTELLICAD7/ArCADia-START to pakiet programów wspomagających projektowanie 2D i 3D. Program ArCADia-INTELLICAD 7 dostępny jest tylko w pakiecie, możliwy jest natomiast osobny zakup programu ArCADia- -START. Każdy nabywca pakietu otrzymuje dwie osobne licencje – i co za tym idzie może je użyć jako dwa oddzielne programy CAD, lub wykorzystać ArCADia-START jako nakładkę na program ArCADia-INTELLICAD. Pakiet kierowany jest do wszystkich osób wykonujących dokumentację techniczną w formie elektronicznej. W szczególności dedykowany jest branży budowlanej.

Ze względu na swą filozofię działania oraz ten sam format zapisu danych (.DWG) do złudzenia przypomina program AutoCAD. Program jest dostępny w trzech odmianach (Premium, Professional, Professional+), umożliwiając Klientom dopasowanie go do własnych potrzeb i aktualnych zadań projektowych.

Firma ArCADiasoft jest członkiem konsorcjum ITC (IntelliCAD Technology Consortium, USA) jedynego właściciela praw autorskich do kodów źródłowych programu IntelliCAD. Członkostwo firmy ArCADiasoft w konsorcjum ITC gwarantuje naszym Klientom rozwój i ciągłą aktualizację programu.

### **MOŻLIWOŚCI PROGRAMU: FUNKCJE:**

- • Tworzenie rysunków 2D (linie, multilinie, okręgi, wielokąty itd.) i 3D (klin, stożek, kula, prostopadłościan, walec itd.) poprzez rysowanie i pełną modyfikację (kopiowanie, odsuwanie, obrót, szyk, wydłużanie, ucinanie, fazowanie itd.)wszystkich elementów z możliwością czytania brył ACIS.
- • Rysowanie w 3D w trybie ukrytych linii i cieniowania w czasie rzeczywistym.
- • Wczytywanie oraz edycja obrazów rastrowych (np. podkładów geodezyjnych), m.in. plików: .JPG, .TIF, .BMP, .GIF i .PNG.
- • Wprowadzanie i definiowanie bibliotek symboli, bloków, tekstów prostych i złożonych (czcionki SHX i True Type).
- • Wymiarowanie: liniowe i kątowe, możliwość definiowania własnych stylów.
- • Wsparcie wymiarowań zespolonych.
- • Precyzyjne drukowanie (w nowym czytelnym

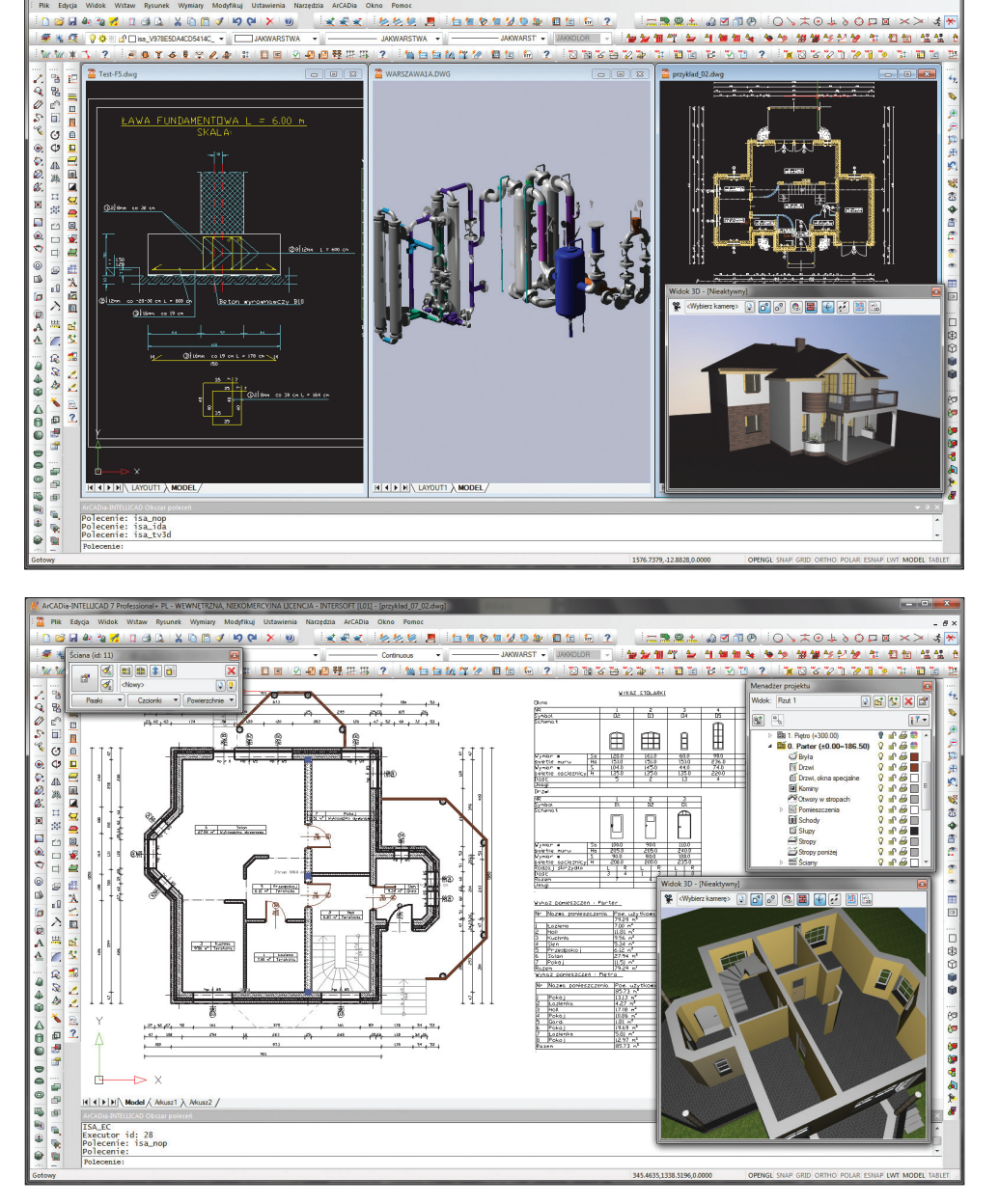

oknie) poprzez zadawanie wszystkich parametrów wydruku.

- • Automatyczne mierzenie odległości, pola i ustalanie współrzędnych.
- • Eksport do pliku .PDF.

### **NARZĘDZIA UMOŻLIWIAJĄCE PRECYZYJNE PROJEKTOWANIE:**

- • Siatka pomocnicza, funkcje rysowania ortogonalnego, śledzenie biegunowe.
- • Automatyczne rozpoznawanie punktów zaczepienia (bazowych), np. dla linii – środek, punkty końcowe oraz miejsca przecięć linii.

### **OBSŁUGA FORMATU .DWG:**

• ArCADia-INTELLICAD obsługuje format .DWG bez jakiejkolwiek konwersji – rysunki wykonane np. w programie AutoCAD są odczytywane i zapisywane bez jakichkolwiek zniekształceń.

內面面

Odczyt i zapis rysunków w formacie programu AutoCAD od 2.5 do 2010.

### **ANALOGIA Z PROGRAMEM AUTOCAD:**

- Nowy czytelny interfejs programu.
- • Linia komend i ich wywoływanie, pełna zgod-

## **ArCADia–INTELLICAD** l

ność formatów plików (.DWG, .DWF, .DWT i .DXF).

- • Praca na warstwach.
- Eksplorer analogiczny do Design Center.
- • Nowy dokowalny panel właściwości.
- • Praca we współrzędnych kartezjańskich i biegunowych.
- • Style wymiarowania i tekstu.
- • Uchwyty, atrybuty, kreskowania.
- • Funkcje precyzyjnego rysowania i punkty zaczepienia (ESNAP), tryb rysowania ortogonalnego (ORTO), itp.
- Możliwość importu linii oraz stylów wymiarowania.

### **PEŁNA PERSONALIZACJA PROGRAMU:**

- • Modyfikacja menu górnego, pasków narzędzi, paska stanu poleceń i skrótów klawiszowych.
- • Konfiguracja ekranu roboczego: jego koloru i wielkości krzyża nitek, itp.
- • Zaimplementowany interpreter języka programowania LISP pozwala na wczytywanie aplikacji napisanych w tym języku.
- • Dodatkowo funkcje programu można rozszerzać poprzez wczytywanie nakładek SDS.

### **ELEMENTY ARCHITEKTONICZNE PROGRAMU:**

• Wprowadzanie ścian jedno- i wielowarstwowych, wybór zdefiniowanych rodzajów lub zadawanie dowolnych typów z odwzorowaniem najczęściej używanych wypełnień i warstw. Definiowanie grubości i ilości warstw, umiejscowienia osi, wskazywanie linii wprowadzania (krawędź lub oś) oraz zadawanie priorytetów dla połączeń ścian w węzłach.

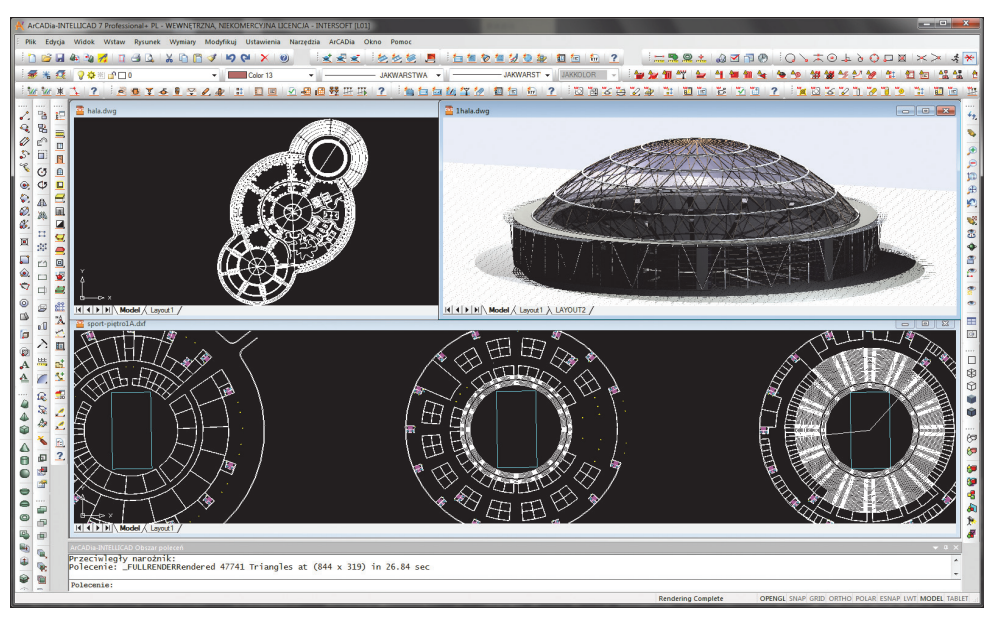

- • Automatyczne tworzenie obrysów zamkniętych wraz ze zliczeniem powierzchni użytkowej i rzeczywistej.
- • Wprowadzanie stolarki okiennej i drzwiowej w sposób parametryczny, z biblioteki programu lub definiowanie własnych okien i drzwi.
- Zakładanie stropów poprzez automatyczne wykrycie obrysu kondygnacji. Stropy mogą mieć przypisane dowolne warstwy podłogi i sufitu.
- • Wprowadzenie schodów jedno-, wielobiegowych i zabiegowych. Wysokość schodów automatycznie wykrywa wysokość kondygnacji i wycina otwór w stropie.
- • Wprowadzanie kominów i szachtów kominowych.
- • Wbudowana biblioteka obiektów pozwala

na uszczegóławianie rysunków o potrzebne symbole architektoniczne 2D i trójwymiarowe elementy wyposażenia.

- Tworzenie modelu terenu na podstawie punktów wysokosciowych z map cyfrowych zapisanych w formacie .DWG.
- Automatyczne tworzenie zestawień pomieszczeń i wykazu stolarki okiennej i drzwiowej modyfikowanych wraz ze zmianami na rzucie. Eksport zestawień do pliku RTF.
- Automatyczne wykrywanie kolizji i skrzyżowań pomiędzy elementami systemu ArCADia.

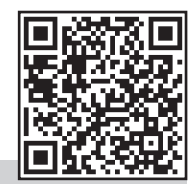

DOWIEDZ SIĘ WIĘCEJ

### **DOSTĘPNE WERSJE PROGRAMU:**

**Premium** – podstawowa wersja programu zawierająca opisane powyżej funkcje.

**Professional** – zawiera funkcjonalność wersji Premium oraz dodatkowo możliwość fotorealistycznej wizualizacji i renderingu. Stworzony wirtualny model przestrzenny projektu przedstawiony jest z różnymi materiałami nałożonymi na poszczególne płaszczyzny, rozróżniając powierzchnie gładkie od chropowatych, szyby od luster, powierzchnie oświetlone od zacienionych, określając punkt obserwacji, zakres widzenia i pozycje oświetlenia. **Professional***+* – zawiera funkcjonalność wersji Professional oraz dodatkowo możliwość tworzenia i pełnej edycji brył ACIS. Pliki ACIS są oparte na formacie modelowania brył opracowanym przez Spatial Technology Inc. Pozwala to na precyzyjną pracę z pełnymi bryłami, przenikanie, sumy, różnice, itp. oraz na import i eksport plików w formacie SAT.

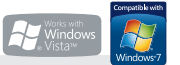

#### **Wymagania systemowe:**

*Pentium IV (zalecane PIV D), 256 MB RAM (zalecane min. 1024 MB), karta graficzna kompatybilna z OpenGl 1.5, napęd DVD-ROM, około 500 MB wolnego miejsca na dysku na instalację, system Windows XP 32-bit PL, Windows Vista 32/64-bit lub Windows 7 32/64-bit*